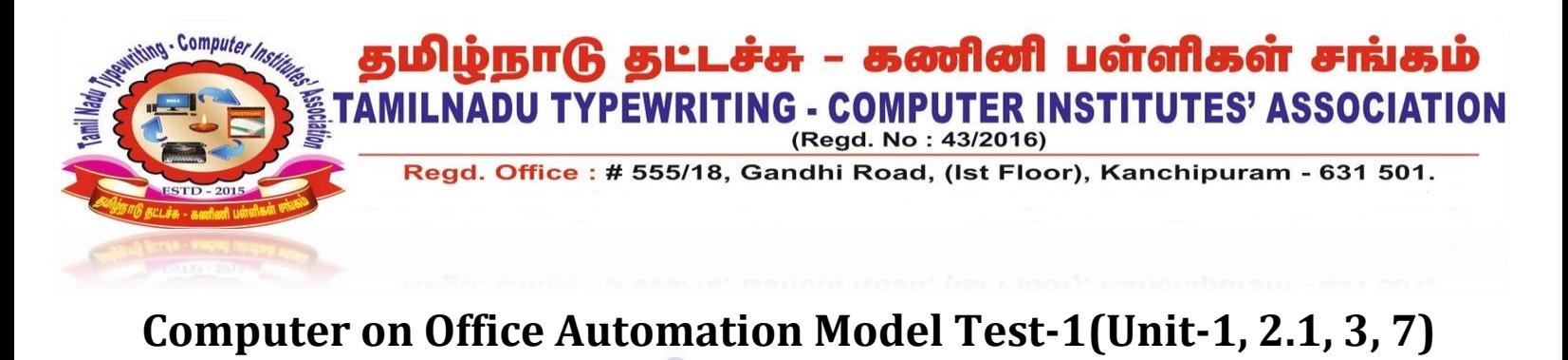

## **1. Fill in the blanks:-**

**1. The 4<sup>th</sup> generation computer are developed by using Technology.** 

**2.\_\_\_\_\_\_\_\_ is the measure of the time between entering an input and the returned output.** 

**3.\_\_\_\_\_\_ Serves as a basic building block of programming logic.** 

**4.Transformation of input to output is performed by \_\_\_\_\_\_\_\_\_\_** 

**5.A desktop computer is a personal computing device design to fit on top of a test** 

**6.The first AT-Class system had a \_\_\_\_\_\_ version of the ISA Bus.** 

**7.The term toggle mode is used in the context of \_\_\_\_\_\_\_\_\_.** 

**8.Hard disk is a non-volatile storage device that contains platters and \_\_\_\_\_\_ rotating at high speed.** 

**9. are a new generation of storage device aimed at replacing hard disk.** 

**10.A processors speed is measured in** 

**11Processor management program responsible for this task is known as \_\_\_\_\_\_\_.** 

**12.A \_\_\_\_\_\_\_ is normally organized into directory for easy navigation and usage.** 

**13.\_\_\_\_\_\_\_\_\_\_ OS Will allow a single user to operate several program at the same time.**

**14. The single network server is termed as** 

**15.Booting is a set of that start the operating system of a computer when it is turned on.** 

**16. Mordern OS and application program code and data are stored on** 

**17.A PC Supports booting from various devices.** 

**18.Most commonly \_\_\_\_ button is used to Reboot the system.** 

**19.CMOS Means \_\_\_\_\_\_\_\_\_\_\_\_.** 

**20.A Flash file system is responsible for restriction, performance and scalabilities of \_\_\_\_\_\_.**

**21.\_\_\_\_\_\_\_\_ Tab is used to add a table to a document.** 

**22.Open office keeps a list of recently opened files under the \_\_\_\_\_\_\_menu.** 

**23.Word include a series of predefined graphic called \_\_\_\_\_\_\_ that can be insert into a word .** 

**24.\_\_\_\_\_\_\_\_\_ are the space between the edge of the paper and the text.** 

**25.\_\_\_\_\_\_\_\_ Can contain formatting specification, such as font, font size, color, line spacing.** 

**26.Another** way to get help in the help windows is to use the answer

**27.Display the page special spike shortcut Key\_\_\_\_.** 

**28Openoffice is the leading \_\_\_\_\_\_ software suite for word processing, spreadsheet, data base more.** 

**29.Styles can be used in all\_\_\_\_\_\_\_\_\_\_\_\_\_ Program.**

**30.Open office writer inserting a new table shortcut Key\_\_\_\_\_\_\_.** 

**31.\_\_\_\_\_\_ Represent an agreement between the communication devices.** 

**32. Every computer in internet is identified by a <u>letteral</u>.** 

**33. A special computer \_\_\_\_\_\_ is used to give name to the IP address so that can locate a computer by a name.**

**34.HTML \_\_\_\_\_\_\_\_\_\_\_** 

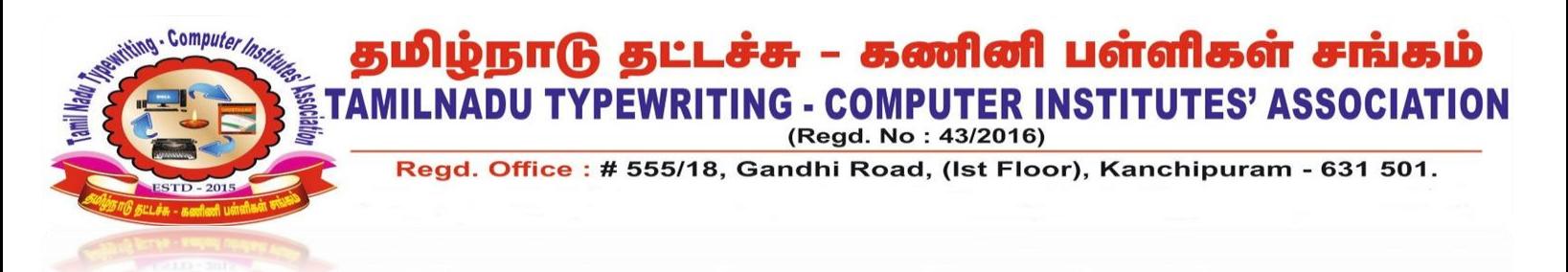

**35.Two wire copper telephone line connected to one home so service is deliver at the same time as landline telephone service \_\_\_\_\_\_\_\_\_.** 

**36.Twitter tweets that contain up to \_\_\_\_\_ characters.** 

**37\_\_\_\_\_\_\_\_\_\_ are used to create surveys to meet curriculum objectives.** 

**38. The browser is an application software to explore** 

**39.\_\_\_\_\_\_\_\_\_\_ is generally a privately owned network within a few kilo meters.** 

**40.\_\_\_\_\_\_\_\_\_\_ is a web browser developed by Apple.** 

## **2. Write Short Answer for Questions? (Any fifteen)**

- **1. Give example for storage devices?**
- **2. Write the any five computer application?**
- **3. Define Latency?**
- **4. Explain Cloud storage?**
- **5. Write the classification of computer on the basis of size?**
- **6. What is SSD?**
- **7. Define Processor Management?**
- **8. Explain Function of Operating system?**
- **9. Define GUI?**
- **10. How to personalize windows?**
- **11. How to convert word files to PDF?**
- **12. List the advantage of mail merge feature?**
- **13. Brief about find and replace menu in Open Office writer?**
- **14. Write the step to spacing between Paragraphs?**
- **15. Give Example for Search engines?**
- **16. Any Three uses of Internet?**
- **17. What is computer network?**
- **18. Write the application of Google sheet?**

## **3. Write Answers in Details (Any Six):-**

- **1. Explain the details of functions of OS and Types of OS ?**
- **2. Detail about classification of computer on the basis of size?**
- **3. Explain about the Central processing unit?**
- **4. Explain the parts of windows?**
- **5. Explain the header and footer group MS – Office word?**
- **6. Explain security option and working in open office writer?**
- **7. Explain the step to create an Email-ID**
- **8. What is data communication and Explain Type of Computer networks?**